# **МИНОБРНАУКИ РОССИИ**

**Федеральное государственное бюджетное образовательное учреждение высшего образования «Горно-Алтайский государственный университет» (ФГБОУ ВО ГАГУ, ГАГУ, Горно-Алтайский государственный университет)**

# **Охрана труда**

# рабочая программа дисциплины (модуля)

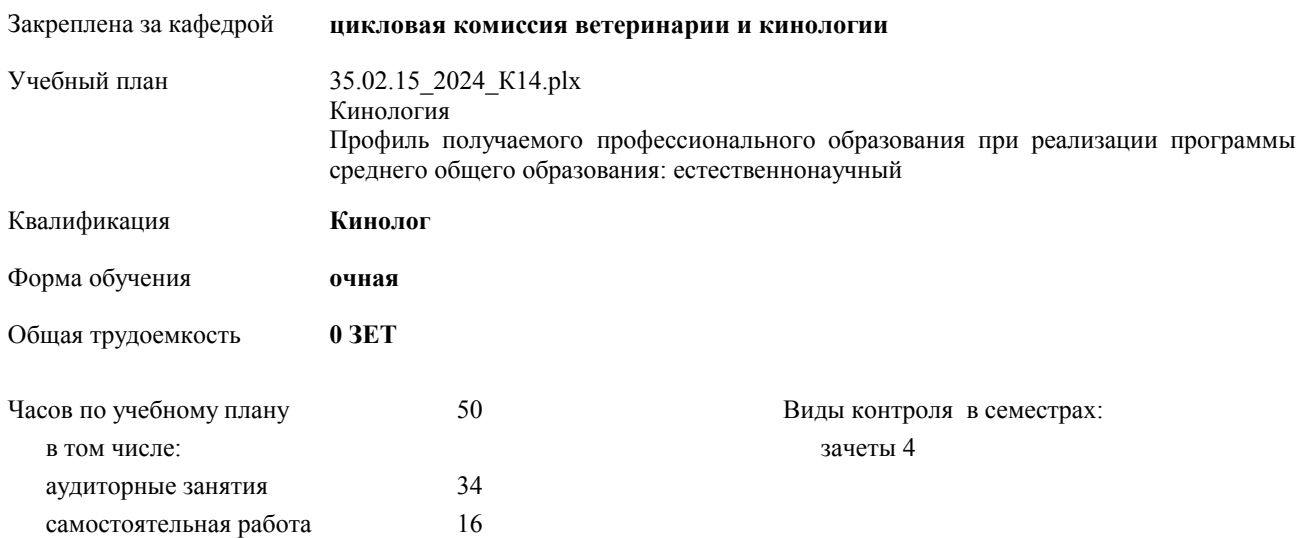

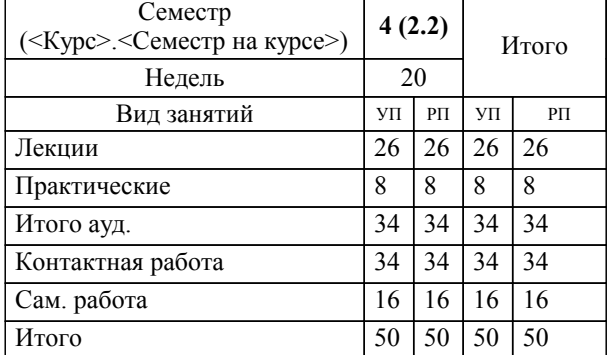

#### **Распределение часов дисциплины по семестрам**

УП: 35.02.15\_2024\_К14.plx стр. 2

Программу составил(и): *преподаватель, Коновалова Софья Валерьевна*

Рабочая программа дисциплины

## **Охрана труда**

разработана в соответствии с ФГОС:

Федеральный государственный образовательный стандарт среднего профессионального образования по специальности 35.02.15 КИНОЛОГИЯ (приказ Минобрнауки России от 07.05.2014 г. № 464)

составлена на основании учебного плана:

Кинология Профиль получаемого профессионального образования при реализации программы среднего общего образования: естественнонаучный утвержденного учёным советом вуза от 29.02.2024 протокол № 3.

**цикловая комиссия ветеринарии и кинологии** Рабочая программа утверждена на заседании кафедры

Протокол от 16.05.2024 протокол № 10

Зав. кафедрой Коновалова Софья Валерьевна

#### **Визирование РПД для исполнения в очередном учебном году**

**цикловая комиссия ветеринарии и кинологии** Рабочая программа пересмотрена, обсуждена и одобрена для исполнения в 2024-2025 учебном году на заседании кафедры

> Протокол от  $2024$  г. №  $\_\_$ Зав. кафедрой Коновалова Софья Валерьевна

#### **Визирование РПД для исполнения в очередном учебном году**

**цикловая комиссия ветеринарии и кинологии** Рабочая программа пересмотрена, обсуждена и одобрена для исполнения в 2025-2026 учебном году на заседании кафедры

> Протокол от  $2025$  г. № Зав. кафедрой Коновалова Софья Валерьевна

#### **Визирование РПД для исполнения в очередном учебном году**

**цикловая комиссия ветеринарии и кинологии** Рабочая программа пересмотрена, обсуждена и одобрена для исполнения в 2026-2027 учебном году на заседании кафедры

> Протокол от  $\qquad \qquad 2026 \text{ r. } \mathbb{N}^2$ Зав. кафедрой Коновалова Софья Валерьевна

#### **Визирование РПД для исполнения в очередном учебном году**

**цикловая комиссия ветеринарии и кинологии** Рабочая программа пересмотрена, обсуждена и одобрена для исполнения в 2027-2028 учебном году на заседании кафедры

> Протокол от  $2027$  г.  $\mathcal{N}_2$ Зав. кафедрой Коновалова Софья Валерьевна

#### **1. ЦЕЛИ И ЗАДАЧИ ОСВОЕНИЯ ДИСЦИПЛИНЫ**

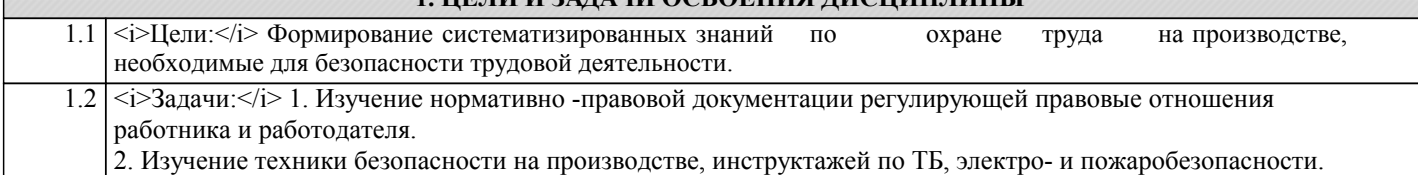

3. Производственный травматизм, профессиональные заболевания

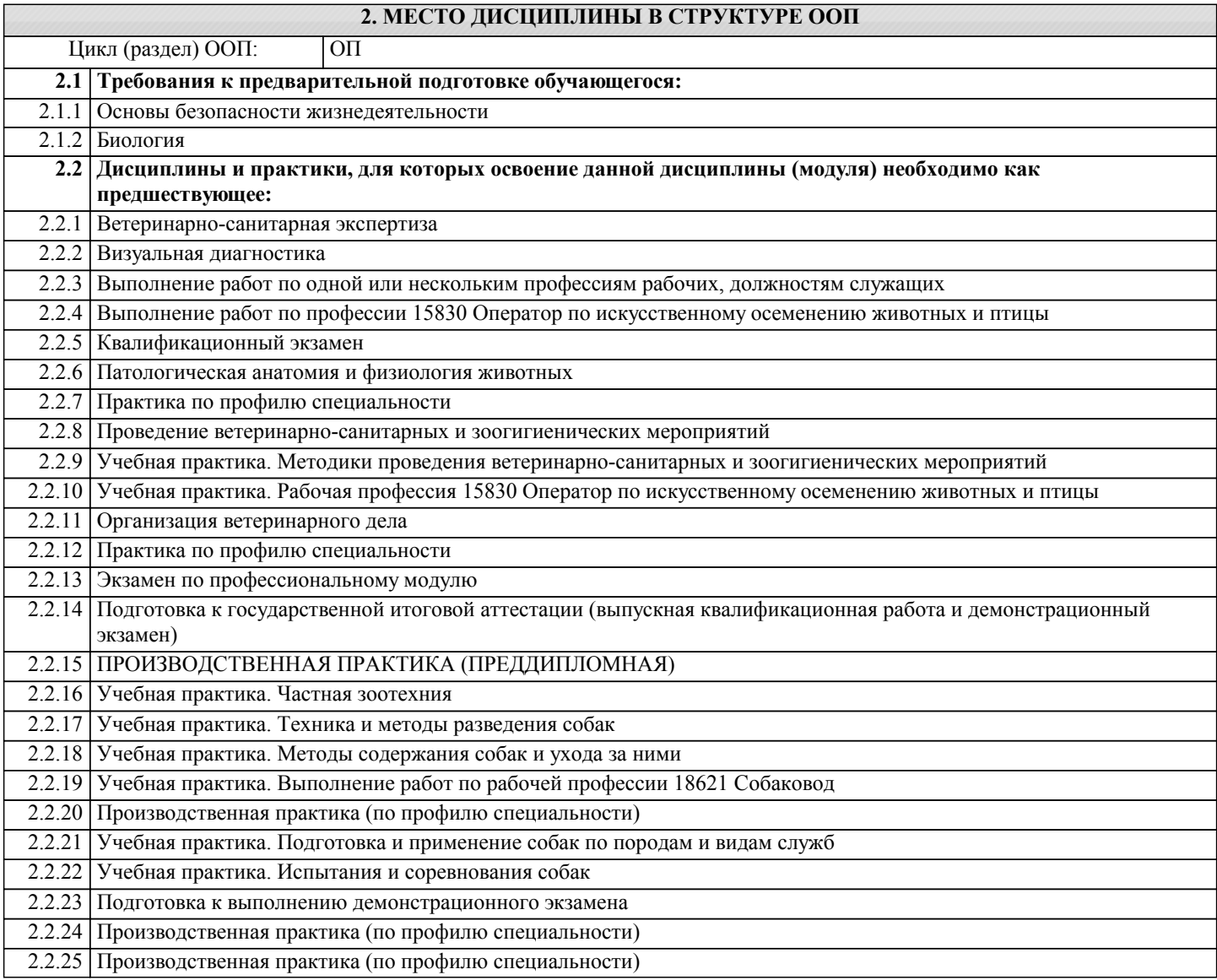

## **3. КОМПЕТЕНЦИИ ОБУЧАЮЩЕГОСЯ, ФОРМИРУЕМЫЕ В РЕЗУЛЬТАТЕ ОСВОЕНИЯ ДИСЦИПЛИНЫ (МОДУЛЯ)**

**ОК 1.:Понимать сущность и социальную значимость своей будущей профессии, проявлять к ней устойчивый интерес**

**Знать:**

#### **ОК 2.:Организовывать собственную деятельность, выбирать типовые методы и способы выплнения профессиональных задач, оценивать иъ эффективность и качество.**

**Уметь:**

решать типовые задачи профессиональной деятельности на основе знаний законов математических и естественных наук с применением информационно-коммуникационных технологий

**ОК 3.:Принимать решения в стандартных и нестандартных ситуациях и нести за них ответственность.**

#### **ОК 4.:Осуществлять поиск и использование информации, необходимой для эффективного выполнения профессиональных задач, профессионального и личностного развития.**

**Знать:**

**ОК 5.:Использовать информационно-коммуникационные технологии в профессиональной деятельности.**

**Уметь:**

**ОК 6.:Работать в коллективе и команде,ффективно общаться с коллегами, руководством, потребителями.**

**Владеть:**

**ОК 7.:Брать на себя ответственность за работу членов команды (подчинённых), за результат выполнения заданий. Знать: ОК 8.:Самостоятельно определять задачи профессионального и личностного развития, заниматься самообразованием, осознанно планировать повышение квалификации. Уметь: ОК 9.:Ориентироваться в условиях частой смены технологий в профессиональной деятельности. Владеть:**

**ПК 1.1.:Обеспечивать уход за собаками с использованием необходимых средств и инвентаря. Знать: ПК 1.2.:Проводить кормление собак с учетом возраста, породы и видов служб. Уметь:** - работать в коллективе и команде - эффективно общаться с коллегами, руководством, клиентами **ПК 1.3.:Проводить выгул собак.**

**Владеть:**

# **ПК 1.4.:Под руководством ветеринарных специалистов участвовать в проведении противоэпизоотических мерпоприятий. Знать: ПК 1.5.:Выполнять лечебные назначения по указанию и под руководством ветеринарных специалистов. Уметь:**

**ПК 2.1.:Планировать опытно-селекционную работу.**

**Владеть:**

# **ПК 2.2.:Отбирать собак по результатам бонитировки для улучшения рабочих и породных качеств. Знать: ПК 2.3.:Закреплять желаемые рабочие и породные качества в последующих поколениях, в т.ч. с применением инбридинга и гетерозиса. Уметь: ПК 2.4.:Применять технику и различные методы разведения собак. Владеть:**

**ПК 2.5.:Ухаживать за молодняком Знать:** - **ПК 3.1.:Готовить собак по общему курсу дрессировки Уметь:**

## **ПК 3.2.:Готовить собак по породам и видам служб**

**Владеть:**

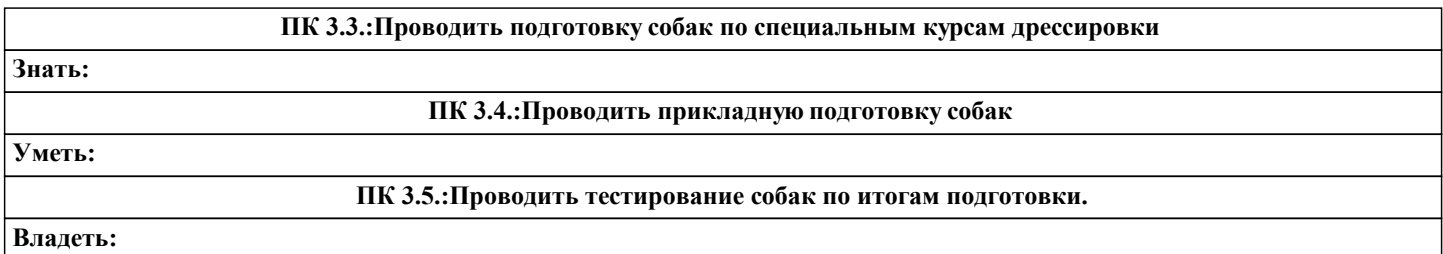

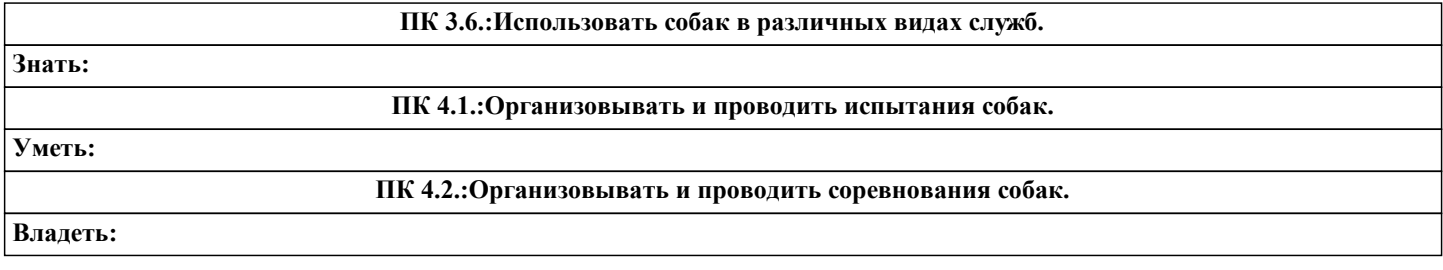

**ПК 4.3.:Проводить экспертизу и бонитировку собак. Знать: ПК 5.1.:Участвовать в планировании основных показателей деятельности по оказанию услуг в области кинологии. Уметь: ПК 5.2.:Планировать выполнение работ исполнителями. Владеть:**

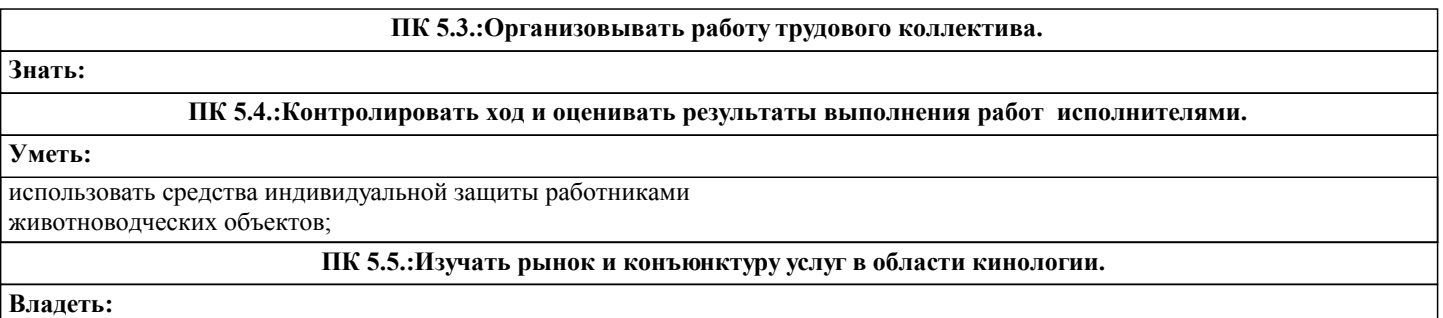

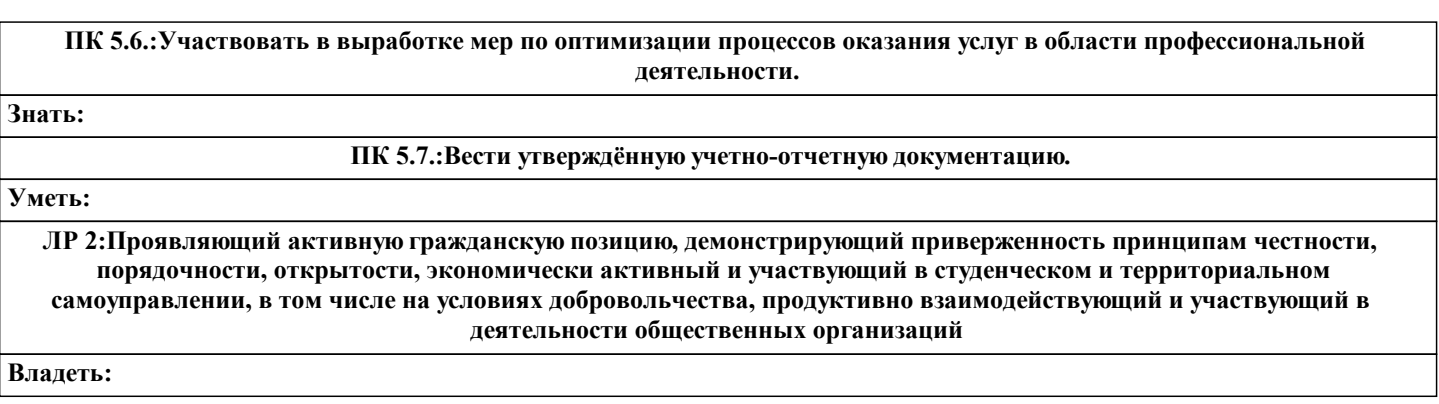

**ЛР 3:Соблюдающий нормы правопорядка, следующий идеалам гражданского общества, обеспечения безопасности, прав и свобод граждан России. Лояльный к установкам и проявлениям представителей субкультур, отличающий их от групп с деструктивным и девиантным поведением. Демонстрирующий неприятие и предупреждающий социально опасное поведение окружающих**

**Знать:**

**ЛР 22:Содействующий сохранению окружающей среды, ресурсосбережению, эффективно действовать в чрезвычайных ситуациях.**

**Уметь:**

**ОК 1.:Понимать сущность и социальную значимость своей будущей профессии, проявлять к ней устойчивый интерес**

**Владеть:**

**ОК 1.:Понимать сущность и социальную значимость своей будущей профессии, проявлять к ней устойчивый интерес**

**Знать:**

**ОК 2.:Организовывать собственную деятельность, выбирать типовые методы и способы выплнения профессиональных задач, оценивать иъ эффективность и качество.**

**Уметь:**

**ОК 2.:Организовывать собственную деятельность, выбирать типовые методы и способы выплнения профессиональных задач, оценивать иъ эффективность и качество.**

**Владеть:**

**ОК 3.:Принимать решения в стандартных и нестандартных ситуациях и нести за них ответственность. Знать: ОК 3.:Принимать решения в стандартных и нестандартных ситуациях и нести за них ответственность. Уметь: ОК 4.:Осуществлять поиск и использование информации, необходимой для эффективного выполнения профессиональных задач, профессионального и личностного развития. Владеть:**

**ОК 4.:Осуществлять поиск и использование информации, необходимой для эффективного выполнения профессиональных задач, профессионального и личностного развития. Знать: ОК 5.:Использовать информационно-коммуникационные технологии в профессиональной деятельности. Уметь: ОК 5.:Использовать информационно-коммуникационные технологии в профессиональной деятельности.**

**Владеть:**

**ОК 6.:Работать в коллективе и команде,ффективно общаться с коллегами, руководством, потребителями. Знать:**

**ОК 6.:Работать в коллективе и команде,ффективно общаться с коллегами, руководством, потребителями.**

**Уметь:**

**ОК 7.:Брать на себя ответственность за работу членов команды (подчинённых), за результат выполнения заданий. Владеть:**

**ОК 7.:Брать на себя ответственность за работу членов команды (подчинённых), за результат выполнения заданий. Знать:**

#### **ОК 8.:Самостоятельно определять задачи профессионального и личностного развития, заниматься самообразованием, осознанно планировать повышение квалификации.**

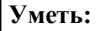

**ОК 8.:Самостоятельно определять задачи профессионального и личностного развития, заниматься самообразованием, осознанно планировать повышение квалификации.**

**Владеть:**

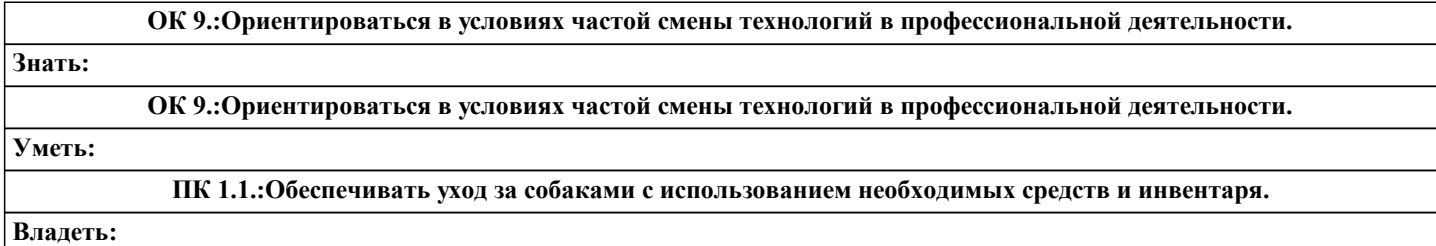

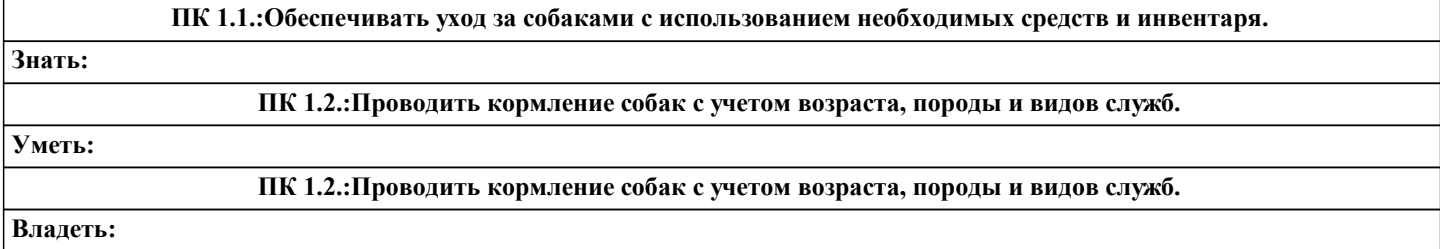

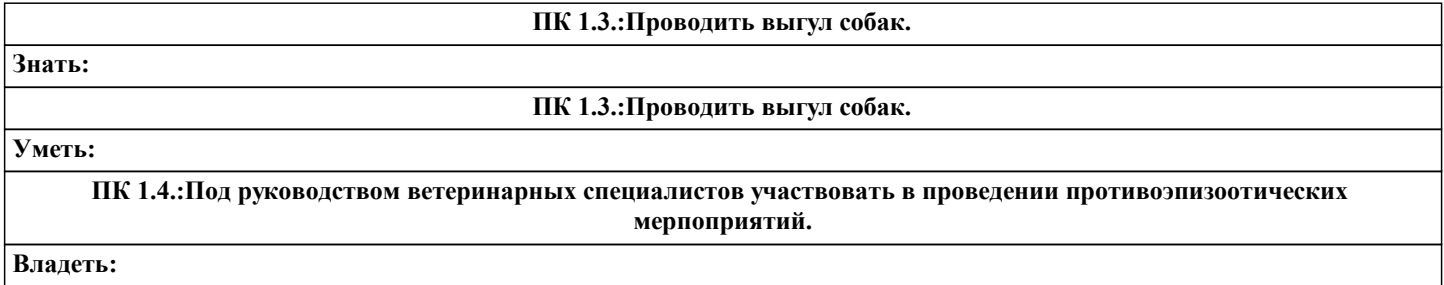

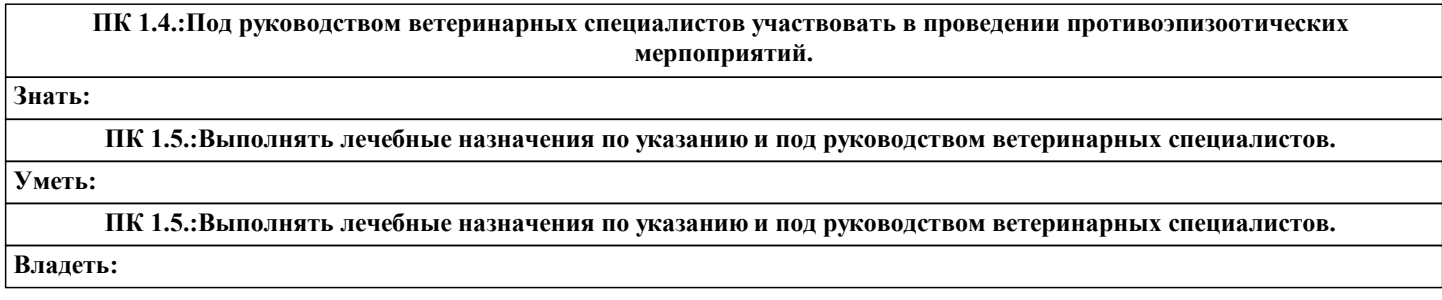

**ПК 2.1.:Планировать опытно-селекционную работу.**

**Знать:**

**ПК 2.1.:Планировать опытно-селекционную работу.**

**Уметь:**

**ПК 2.2.:Отбирать собак по результатам бонитировки для улучшения рабочих и породных качеств.**

# **ПК 2.2.:Отбирать собак по результатам бонитировки для улучшения рабочих и породных качеств.**

**Знать:**

**ПК 2.3.:Закреплять желаемые рабочие и породные качества в последующих поколениях, в т.ч. с применением инбридинга и гетерозиса.**

**Уметь:**

**ПК 2.3.:Закреплять желаемые рабочие и породные качества в последующих поколениях, в т.ч. с применением инбридинга и гетерозиса.**

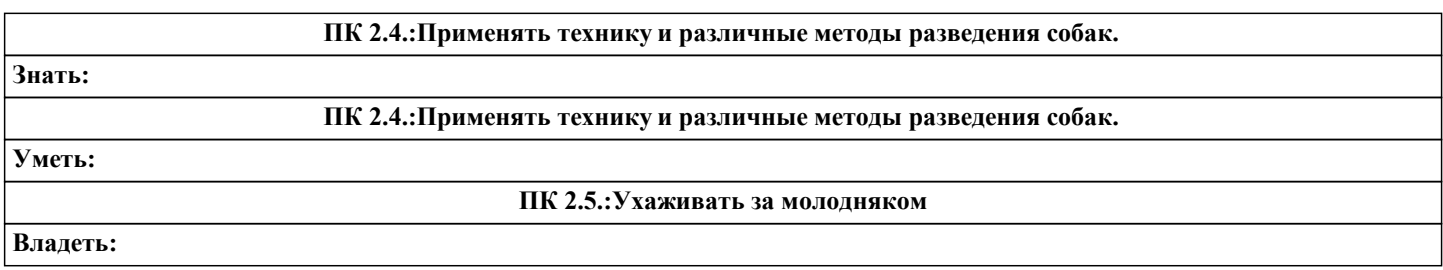

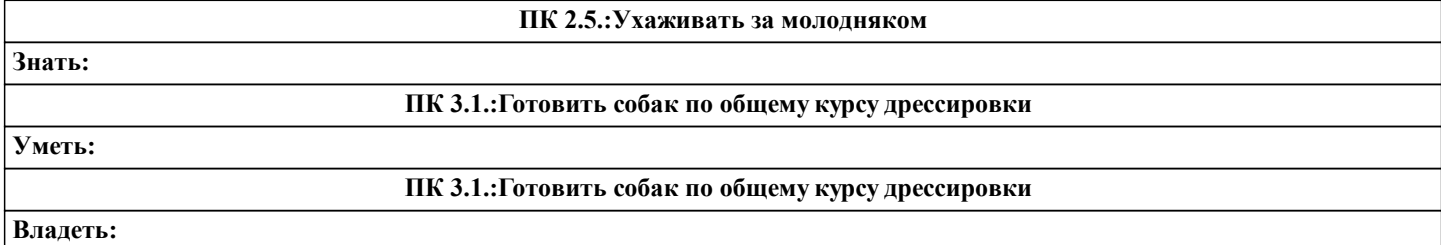

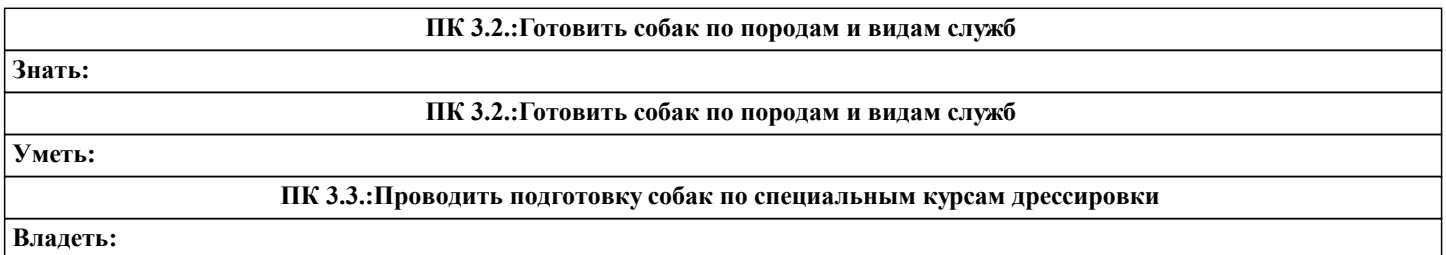

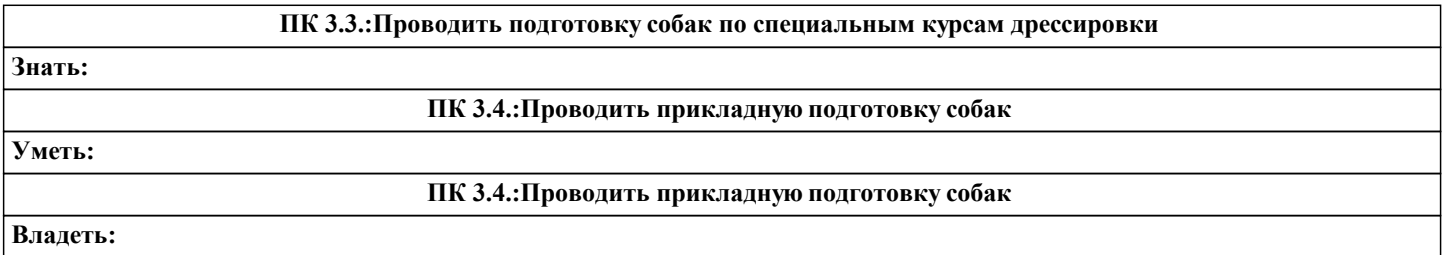

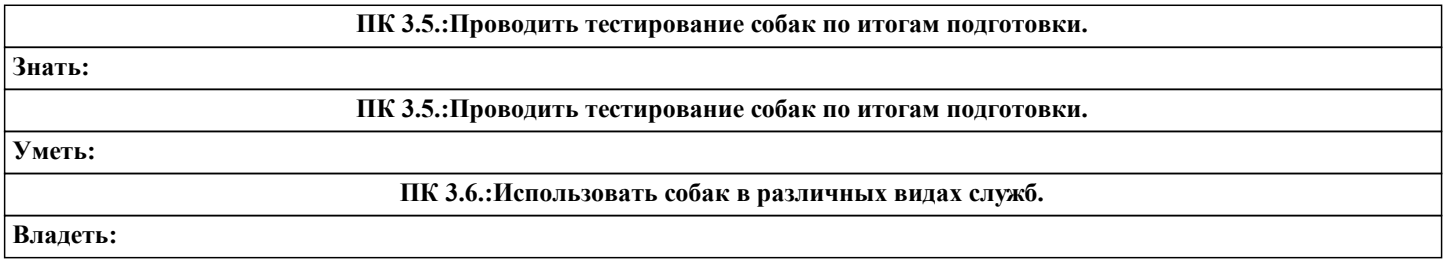

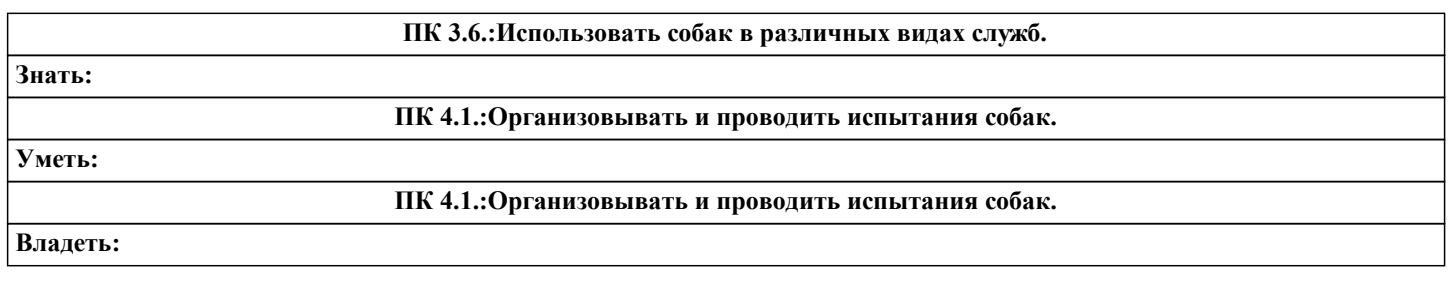

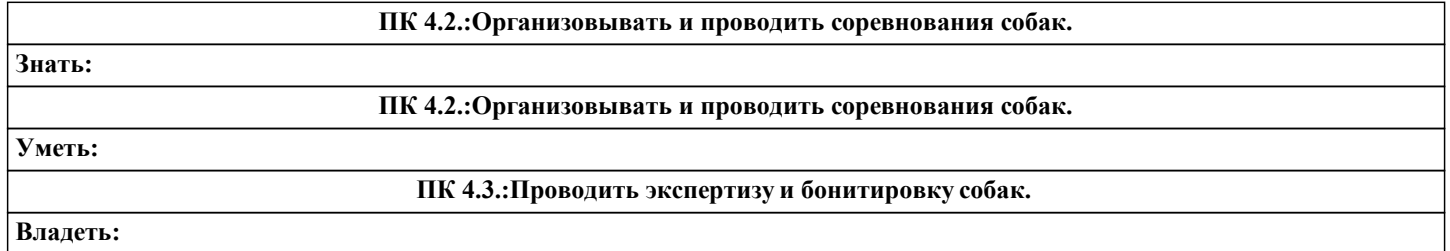

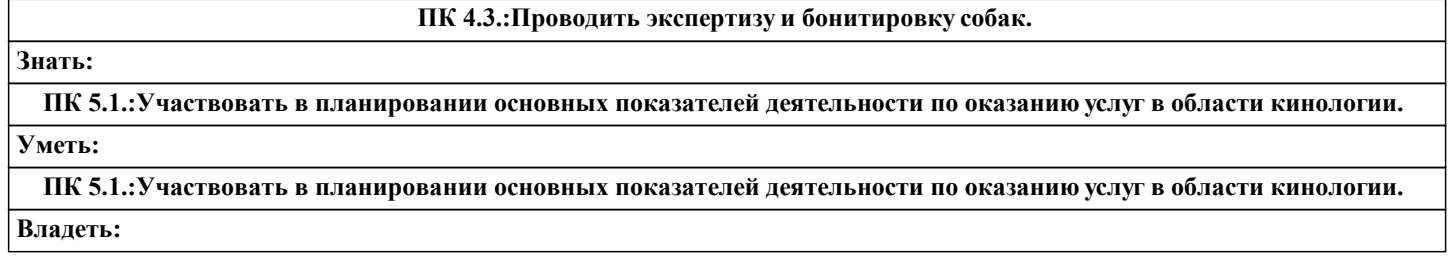

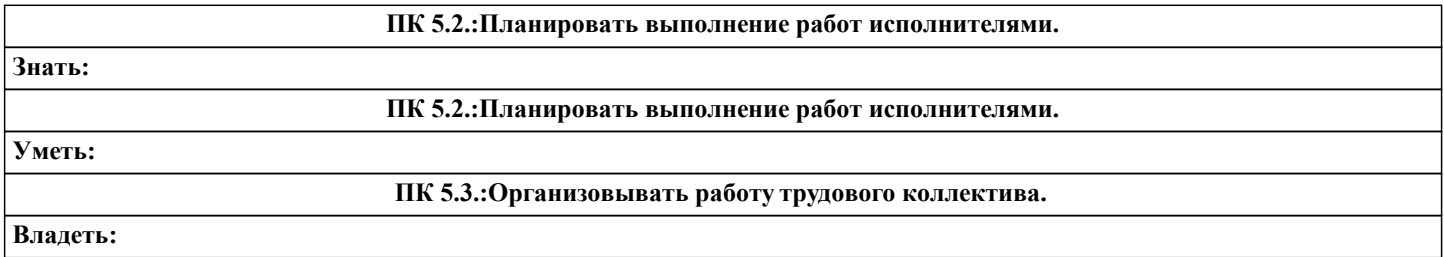

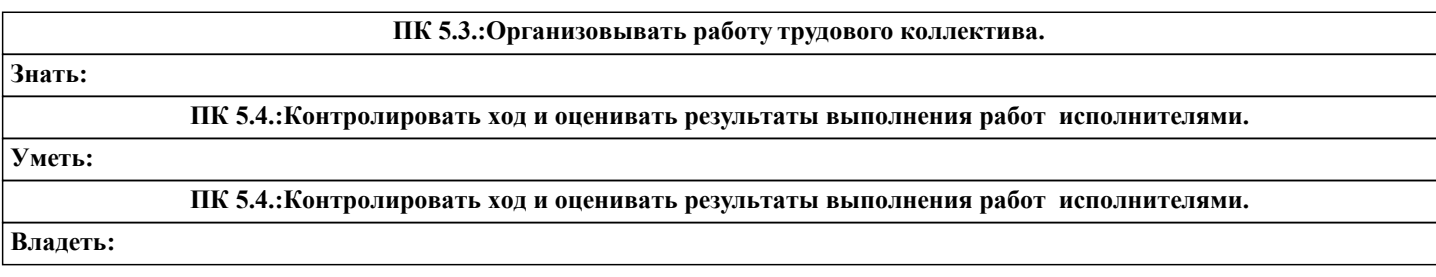

**ПК 5.5.:Изучать рынок и конъюнктуру услуг в области кинологии. Знать: ПК 5.5.:Изучать рынок и конъюнктуру услуг в области кинологии. Уметь: ПК 5.6.:Участвовать в выработке мер по оптимизации процессов оказания услуг в области профессиональной деятельности. Владеть:**

**ПК 5.6.:Участвовать в выработке мер по оптимизации процессов оказания услуг в области профессиональной деятельности. Знать: ПК 5.7.:Вести утверждённую учетно-отчетную документацию. Уметь: ПК 5.7.:Вести утверждённую учетно-отчетную документацию. Владеть:**

**ЛР 2:Проявляющий активную гражданскую позицию, демонстрирующий приверженность принципам честности, порядочности, открытости, экономически активный и участвующий в студенческом и территориальном самоуправлении, в том числе на условиях добровольчества, продуктивно взаимодействующий и участвующий в деятельности общественных организаций**

**Знать:**

**ЛР 2:Проявляющий активную гражданскую позицию, демонстрирующий приверженность принципам честности, порядочности, открытости, экономически активный и участвующий в студенческом и территориальном самоуправлении, в том числе на условиях добровольчества, продуктивно взаимодействующий и участвующий в деятельности общественных организаций**

#### **Уметь:**

**ЛР 3:Соблюдающий нормы правопорядка, следующий идеалам гражданского общества, обеспечения безопасности, прав и свобод граждан России. Лояльный к установкам и проявлениям представителей субкультур, отличающий их от групп с деструктивным и девиантным поведением. Демонстрирующий неприятие и предупреждающий социально опасное поведение окружающих**

**Владеть:**

**ЛР 3:Соблюдающий нормы правопорядка, следующий идеалам гражданского общества, обеспечения безопасности, прав и свобод граждан России. Лояльный к установкам и проявлениям представителей субкультур, отличающий их от групп с деструктивным и девиантным поведением. Демонстрирующий неприятие и предупреждающий социально опасное поведение окружающих**

#### **Знать:**

**ЛР 22:Содействующий сохранению окружающей среды, ресурсосбережению, эффективно действовать в чрезвычайных ситуациях.**

**Уметь:**

**ЛР 22:Содействующий сохранению окружающей среды, ресурсосбережению, эффективно действовать в чрезвычайных ситуациях.**

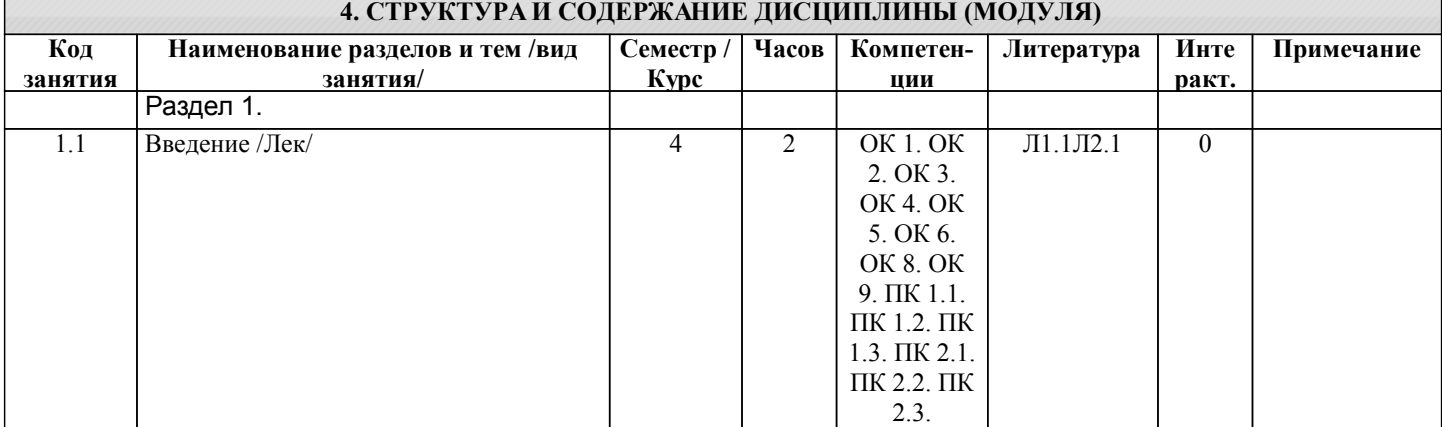

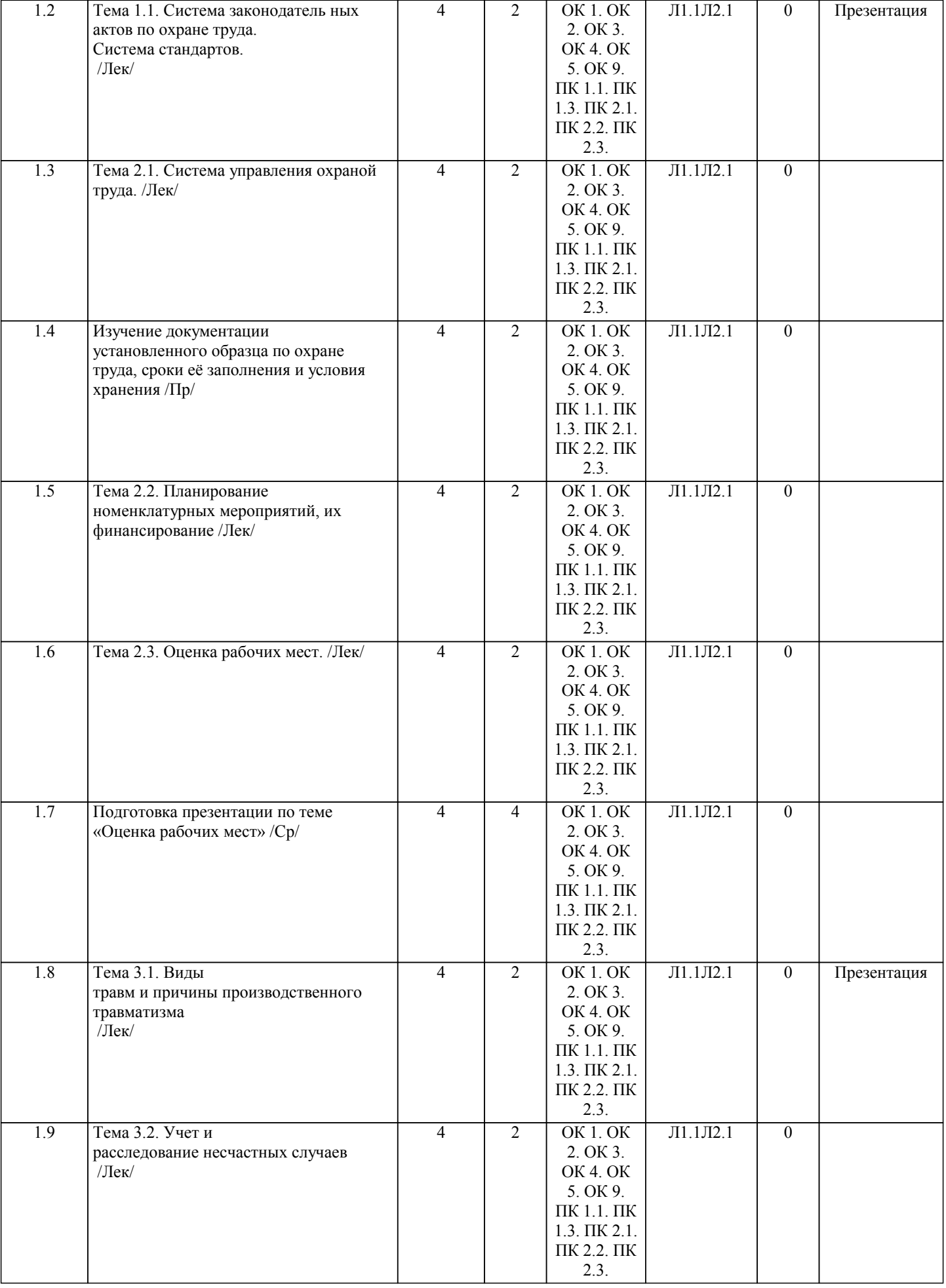

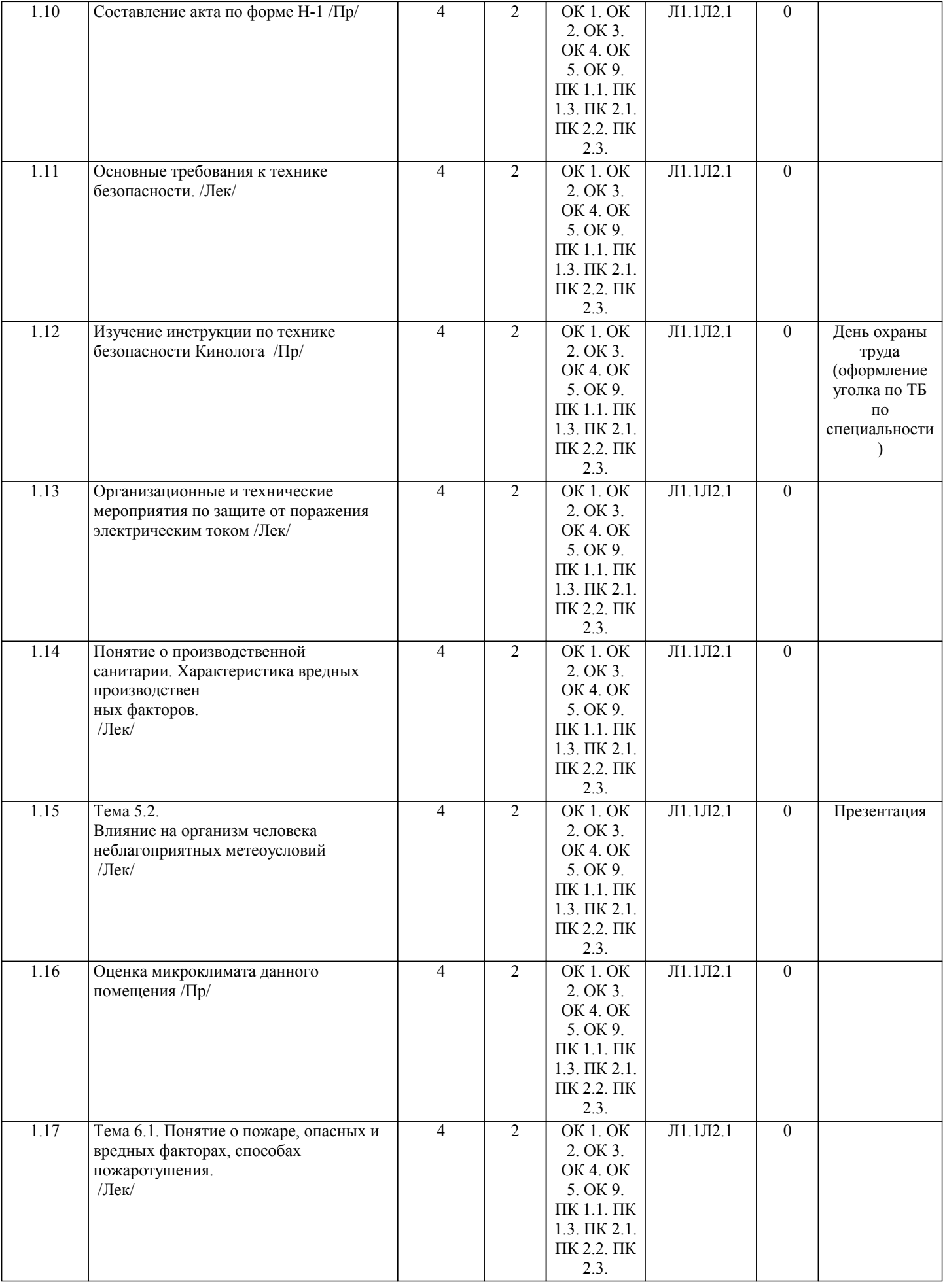

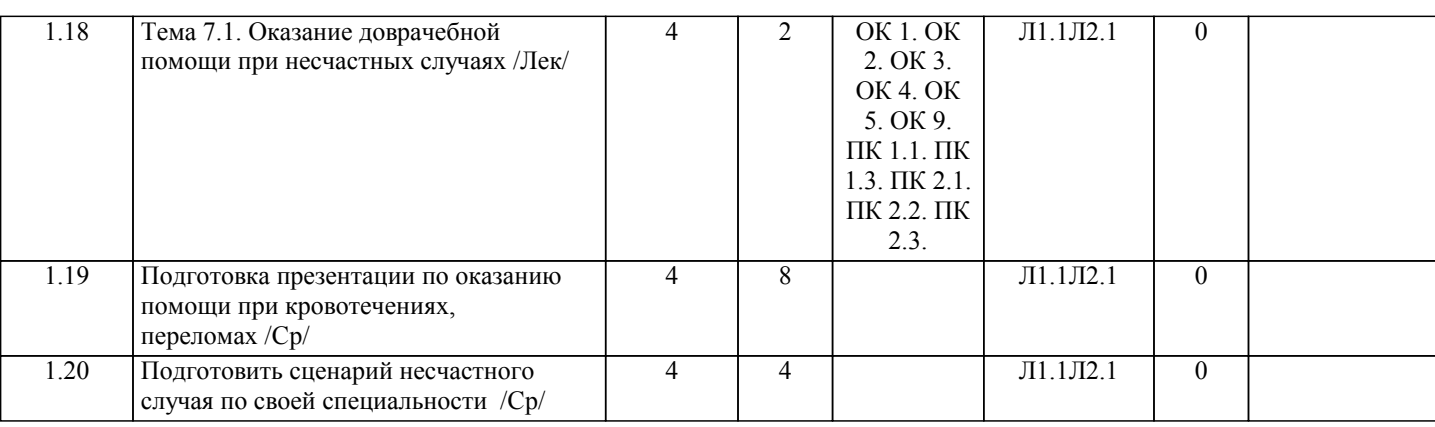

# **5. ФОНД ОЦЕНОЧНЫХ СРЕДСТВ**

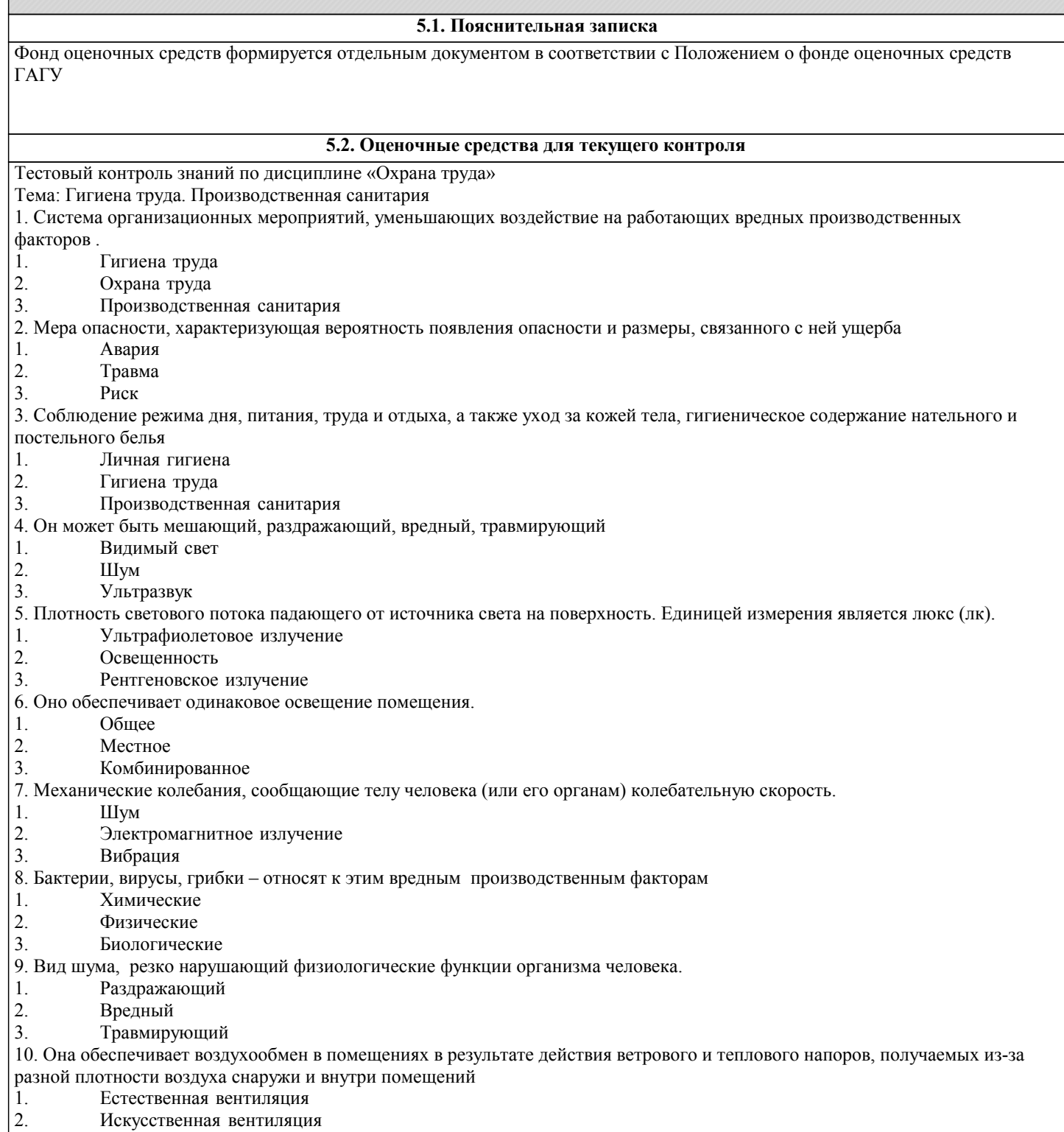

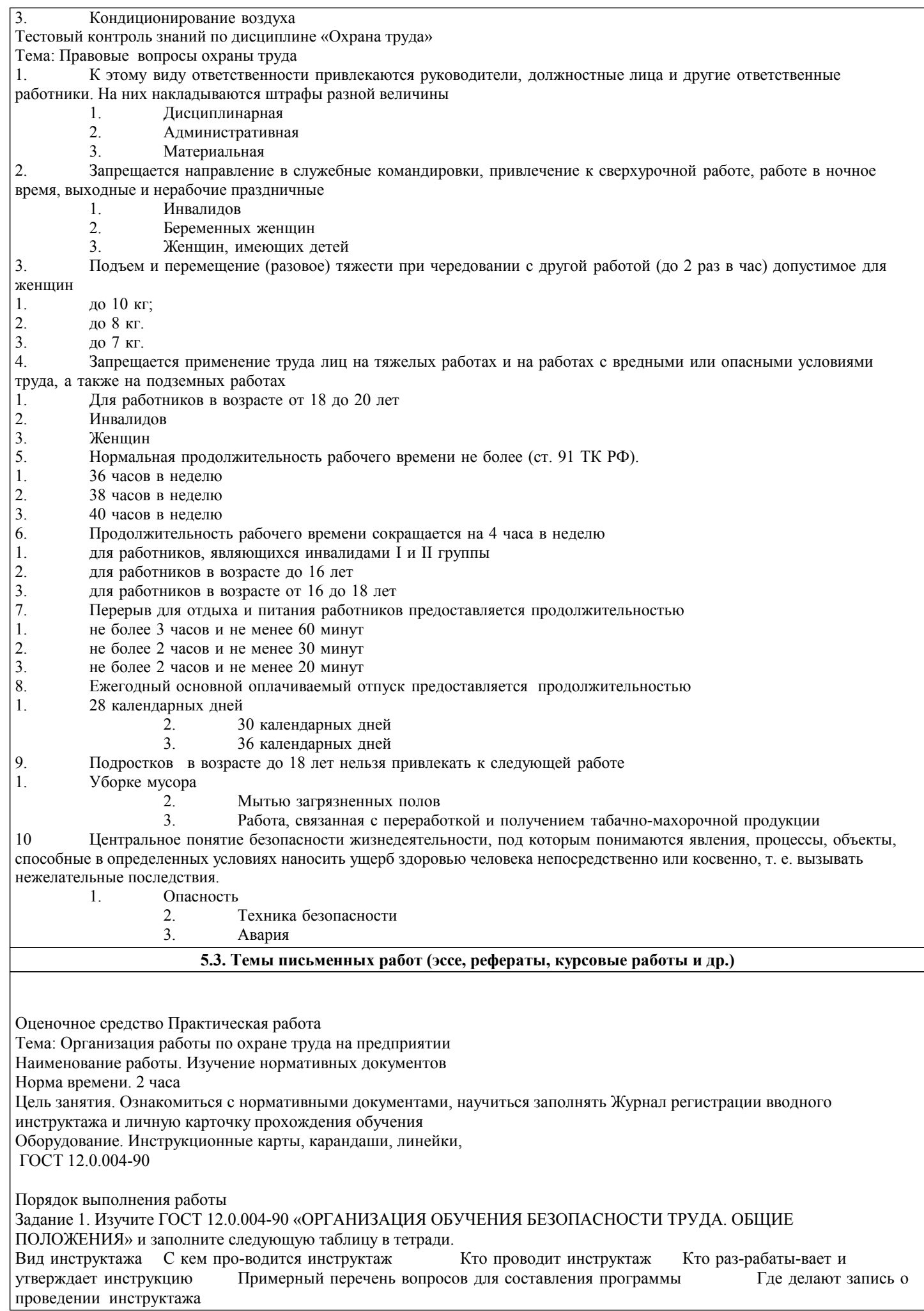

Задание 2. Занесите в тетрадь форму «Личной карточки прохождения обучения» и заполните ее как образец при прохождении производственной практики на самого себя Задание 3. Занесите в тетрадь форму ЖУРНАЛА регистрации вводного инструктажа и заполните ее. Реквизиты возьмите произвольно. Контрольные вопросы. 1. Что такое инструктаж?<br>2. Какие Вы знаете вилы 2. Какие Вы знаете виды инструктажа?<br>3. В каких документах отражается пров В каких документах отражается проведение инструктажей? 4. Кто проводит инструктаж?<br>5. Как проволится проверка з 5. Как проводится проверка знаний, и какой документ получает на руки обучающийся? 6. Действие администрации, если обучающийся получил неудовлетворительную оценку? Практическая работа Тема: Анализ производственного травматизма Наименование работы. Вычисление коэффициента частоты и тяжести травматизма Норма времени. 2 часа Цель работы: Используя статистический метод научиться вычислять коэффициент тяжести и ча-стоты травматизма Оборудование: Счетная техника Задание 1. Вычислите коэффициент тяжести, частоты, общего травматизма и коэффициент не-трудоспособности на предприятии ООО «Алтайстар» за 2013, 2014 и 2015 годы и сделайте вывод о динамике травматизма на этом предприятии. Т-среднесписочная численность, работающих на предприятии за 2013 отчетный год: 32 человека. А- количество травмированных лиц на предприятии за 2013 год: 1 случай. Д- количество дней нетрудоспособности у потерпевших за 2013 (в рабочих днях): 10 дней. Nл- летальных исходов в результате несчастных случаев на производстве - 2 Т-среднесписочная численность, работающих на предприятии за 2014 отчетный год: 28 человек. А- количество травмированных лиц на предприятии за 2014 год: 1 случай. Д- количество дней нетрудоспособности у потерпевших за 2014 (в рабочих днях): 15 дней. Nл- летальных исходов в результате несчастных случаев на производстве - 1 Т-среднесписочная численность, работающих на предприятии за 2015 отчетный год: 38 человек. А- количество травмированных лиц на предприятии за 2015 год: 2 случая. Д- количество дней нетрудоспособности у потерпевших за 2015 (в рабочих днях): 12 дней. Nл- летальных исходов в результате несчастных случаев на производстве - 0 Порядок выполнения задания Для оценки уровня травматизма вычисляют коэффициенты его частоты и тяжести по формулам; 1. Кч=А\*1000/Т Кч-коэффициент частоты травматизма; Т-среднесписочная численность, работающих на предприятии за отчетный период; А- количество случаев травматизма на предприятии за отчетный период; Коэффициент частоты травматизма, по сути, показывает сколько случаев травматизма за соответ-ствующий период (полугодие, год) приходится на 1000 среднесписочных работающих на пред-приятии, а коэффициент тяжести травматизма - сколько дней нетрудоспособности приходится в среднем на один случай травматизма за соответствующий период. 2  $K_T = \pi/A$ Кт-коэффициент тяжести травматизма; Д- количество дней нетрудоспособности у потерпевших (в рабочих днях).  $K$ общ = Кч \* $Kr=$  (D/T)\*1000, Коэффициент общего травматизма на предприятии Кобщ, характеризующий количество дней не-трудоспособности, которые теряют каждые 1000 работников за отчетный период: 4.  $K_{\text{I}} = N_{\text{I}} * 1000 / T$ Коэффициент Кл характеризует уровень летальных слкчаев на производстве, приходящийся на 1000 работающих: Данные запишите в следующую таблицу: Показатели Годы 2020 2021 2022 Коэффициент частоты травматизма Коэффициент тяжести травматизма Коэффициент общего травматизма Коэффициент летальных случаев на производстве Контрольные вопросы.

1. Что такое травма?<br>2. Перечислите причі

Перечислите причины травматизма

- 3. Какие несчастные случаи подлежат расследованию и учёту?
- 4. С какой целью вычисляются коэффициенты тяжести, частоты, общего травматизма и коэффициент нетрудоспособности

**5.4. Оценочные средства для промежуточной аттестации** Вопросы к итоговому зачету по дисциплине «Охрана труда» 1. Понятие охраны труда, ее составные части и основные задачи 2. Основные законодательные и нормативные правовые акты по охране труда и их основные положения<br>3 Государственный надзор и контроль за соблюдением законодательства об охране труда 3. Государственный надзор и контроль за соблюдением законодательства об охране труда. 4. Рабочее время и время отдыха. 5. Права и обязанности работника в области охраны труда. 6. Права и обязанности работодателя в области охраны труда. 7. Система государственных стандартов безопасности труда(ГОСТ ССБТ) 8. Ведомственный и общественный контроль за охраной труда. 9. Организация работы по охране труда на предприятии, ее основные задачи. 10. Организация кабинетов охраны труда и уголков по технике безопасности. 11. Коэффициент частоты и коэффициент тяжести при анализе травматизма. 12. Организация проведения предварительных и периодических медицинских осмотров. 13. Виды ответственности за нарушение требований и правил охраны труда. 14. Коллективный договор и ответственность сторон за его выполнение.<br>15 Льготы и компенсации за тяжелые работы и работы с вредными и ог 15. Льготы и компенсации за тяжелые работы и работы с вредными и опасными условиями труда, порядок их представления. 16. Пропаганда вопросов охраны труда на предприятии.<br>17 — Планирование и финансирование мероприятий по уг 17. Планирование и финансирование мероприятий по улучшению условий и охра-ны труда в организациях. 18. Правила внутреннего трудового распорядка. Основные обязанности руководи-телей, специалистов и работников по его соблюдению. 19. Средства коллективной защиты. Их классификация. 20. Средства индивидуальной защиты и их классификация. 21. Порядок обеспечения работников спецодеждой и обувью.<br>22. Порядок формирования экзаменационных комиссий для п 22. Порядок формирования экзаменационных комиссий для проверки знаний по охране труда. 23. Порядок разработки, утверждения и пересмотра инструкций по охране труда. 24. Порядок проведения и оформления первичного инструктажа на рабочем месте и допуск к самостоятельной работе рабочих. 25. Вводный инструктаж по безопасности труда. Порядок проведения и оформле-ния. 26. Первичный инструктаж по охране труда на рабочем месте. Порядок проведения и оформления. Повторный инструктаж. Порядок проведения и оформления. 28. Внеплановый инструктаж. Необходимость его проведения. 29. Целевой инструктаж. Причины проведения и порядок оформления. 30. Организация обучения и проверки знаний по охране труда руководителей и специалистов. 31. Порядок проведения аттестации рабочих мест по условиям труда. 32. Санитарно-бытовое обеспечение работников. Оборудование санитарно-бытовых помещений, их размещение.<br>33. Опрелеление несчастного случая и произволственной травмы. Классификация н/случаев. 33. Определение несчастного случая и производственной травмы. Классификация н/случаев. 34. Несчастные случаи на производстве, подлежащие расследованию и учету. 35. Первоочередные меры при несчастном случае. 36. Порядок расследования несчастных случаев на производстве и оформление его результатов. 37. Причины производственного травматизма и профзаболеваний. 38. Порядок оформления акта по форме Н-1 о несчастном случае на производстве. Расследование несчастного случая на производстве, происшедшего с работни-ком, направленным для выполнения работ в другую организацию. 40. Порядок рассмотрения разногласий по вопросам расследования, оформления и учета несчастных случаев на производстве. 41. Обязанности работодателя по организации расследования несчастных случаев на производстве. . Предупредительная сигнализация, надписи и плакаты, применяемые в целях профилактики травматизма 43. Цели и задачи социального страхования. 44. Виды выплат пострадавшему (застрахованному) лицу в связи несчастным слу-чаем на производстве или профессиональным заболеванием. 45. Расследование и учет несчастных случаев происшедших со студентами образо-вательных учреждений, проходящими производственную практику в организациях. 46. Охрана труда молодежи. Нормы предельно допустимых нагрузок для несовер-шеннолетних при подъеме и перемещении тяжести вручную. 47. Охрана труда женщин. Нормы предельно допустимых нагрузок для женщин при подъеме и перемещении тяжестей вручную. 48. Основные требования безопасности, предъявляемые к ручному инструменту<br>49 Требования безопасности при эксплуатации произволственных зланий и со-49. Требования безопасности при эксплуатации производственных зданий и со-оружений.<br>50. Требования безопасности при работе с источниками электромагнитного излу-чения. Требования безопасности при работе с источниками электромагнитного излу-чения. 51. Организация эксплуатации осветительных установок. Нормы освещенности на рабочих местах.

- 52. Опасные и вредные производственные факторы. Классификация.
- 53. Безопасность труда при проведении погрузочно-разгрузочных работ.
- 54. Оказание доврачебной помощи при ранениях.<br>55 Оказание доврачебной помощи при ожогах о
- 55. Оказание доврачебной помощи при ожогах, обморожениях, ранениях, ушибах, переломах
- 56. Основные требования к служебным помещениям оснащенных ПЭВМ. Техника безопасности при работе на персональном компьютере
- 57. Требования безопасности при перемещении грузов вручную.
- 58. Безопасность при погрузке, разгрузке и транспортировке грузов.
- Оказание первой помощи пострадавшим при отравлениях.
- 60. Параметры микроклимата. Нормирование микроклимата.
- 61. Эргономические требования к организации рабочих мест.
- 62. Требования безопасности при работе с ручным инструментом.
- 63. Требования к организации рабочего места.
- 64. Требования к территории предприятия.
- 65. Требования безопасности при работе на высоте.
- 66. Ответственность пострадавших за нарушения, которые привели к несчастному случаю
- 67. Виды обеспечения по страхованию. Учет вины застрахованного при определе-нии размера ежемесячных страховых выплат.
- 68. Пыль, ее влияние на человека. Мероприятия по борьбе с пылью.
- Мероприятия по борьбе с шумом.
- 70. Требования безопасности при эксплуатации самоходных машин с ДВС.
- 71. Действие электрического тока на организм человека; виды поражения электри-ческим током.
- 72. Освобождение пострадавшего от действия электрического тока и оказание ему первой помощи.
- 73. Основные способы зашиты от электротравматизма.
- 74. Факторы, влияющие на степень поражения эл. током.
- 75. Понятие о процессе горения. Виды горения.
- 76. Классификация веществ и материалов по пожароопасной.
- 77. Первичные средства пожаротушения. Виды огнетушителей, в каких случаях они применяются.
- 78. Способы тушения пожаров.
- 79. Мероприятия по эвакуации людей при пожаре. Пожарная сигнализация и связь.<br>80. Мероприятия по предупреждению вредных воздействий производства на окружа
- Мероприятия по предупреждению вредных воздействий производства на окружающую среду.
- 81. Порядок учета профессиональных заболеваний на производстве.
- 82. Документация и отчетность по охране труда.
- 83. Защита трудовых прав работников профессиональными союзами

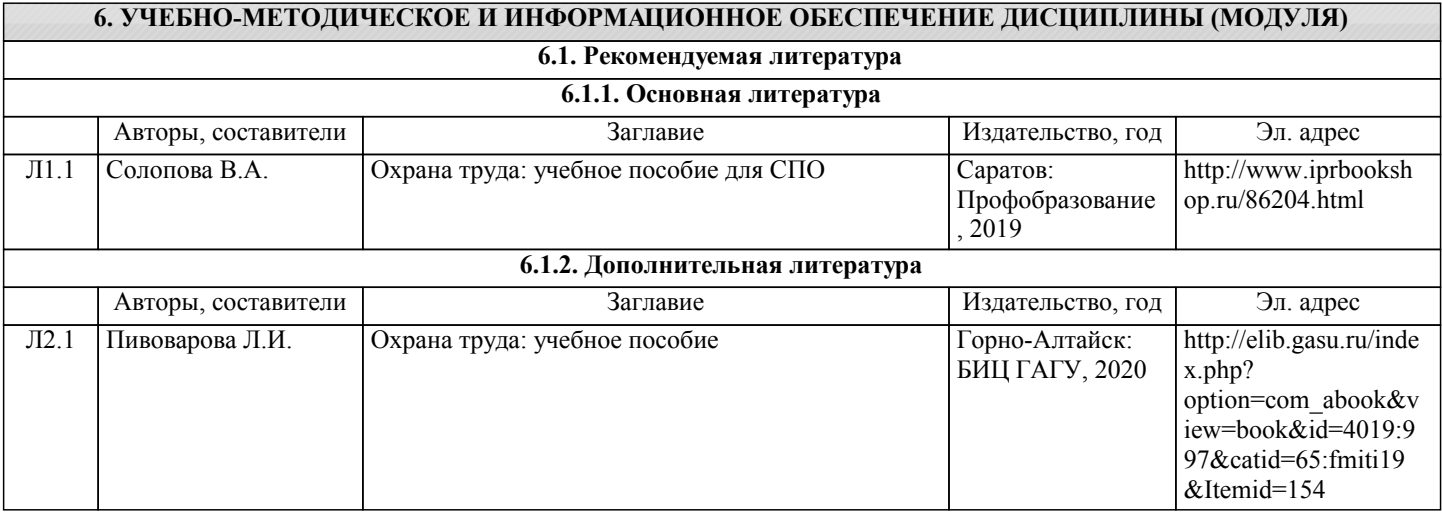

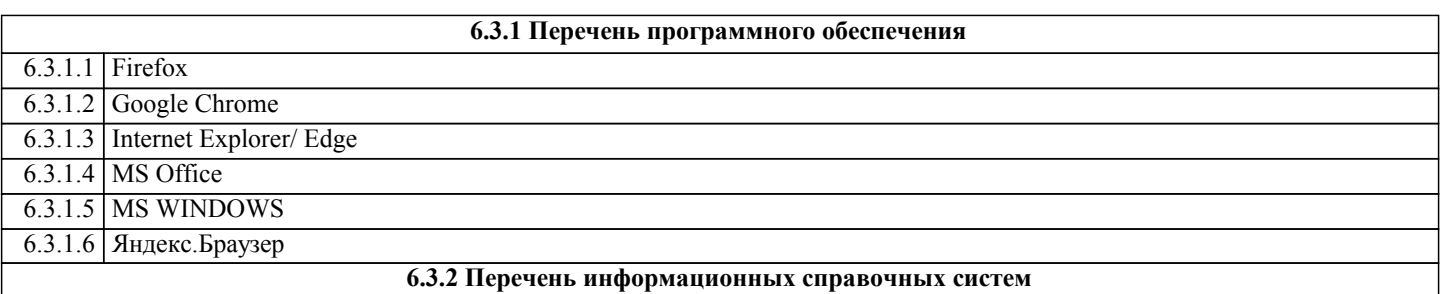

# **7. ОБРАЗОВАТЕЛЬНЫЕ ТЕХНОЛОГИИ**

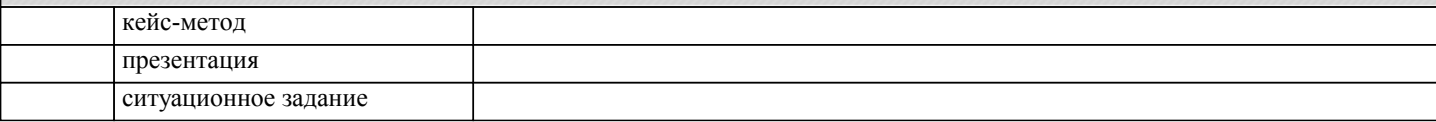

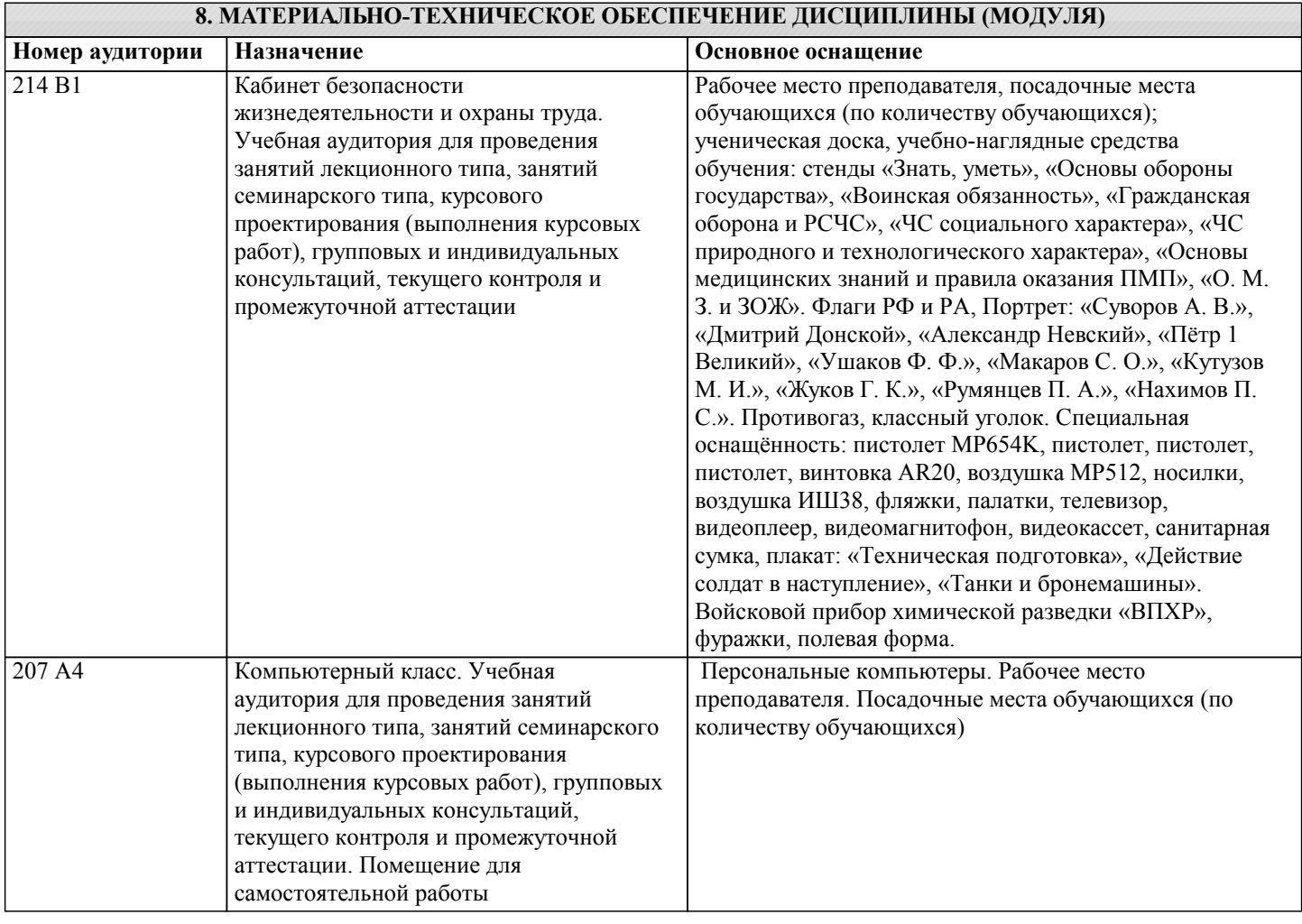

# **9. МЕТОДИЧЕСКИЕ УКАЗАНИЯ ДЛЯ ОБУЧАЮЩИХСЯ ПО ОСВОЕНИЮ ДИСЦИПЛИНЫ (МОДУЛЯ)**

Министерство науки и высшего образования Российской Федерации Федеральное государственное бюджетное образовательное учреждение высшего образования

«Горно-Алтайский государственный университет»

(ФГБОУ ВО ГАГУ, ГАГУ, Горно-Алтайский государственный университет)

Аграрный колледж

Методические указания

для обучающихся по освоению дисциплины Охрана труда

по специальности 36.02.01 Ветеринария

Методические указания утверждены на заседании цикловой комиссии ветеринарии и кинологии 11 мая 2023 года, протокол № 11.

Рекомендации по освоению дисциплины

Самостоятельная работа студентов по данной дисциплине призвана не только закреплять и углублять знания, полученные на аудиторных занятиях, но и способствовать развитию у студентов творческих навыков, инициативы, умению организовать свое время.

При выполнении плана самостоятельной работы студенту необходимо прочитать теоретический материал не только в учебниках и учебных пособиях, указанных в библиографических списках, но и познакомиться с публикациями в периодических изданиях.

Студенту необходимо творчески переработать изученный самостоятельно материал и представить его для отчета в форме рекомендаций, схем, сообщений и т.п.

Все виды самостоятельной работы и планируемые на их выполнение затраты времени в часах исходят их того, что студент достаточно активно работал в аудитории, слушая лекции и изучая материал на практических занятиях. По всем недостаточно понятным вопросам можно своевременно получить информацию на консультациях.

Для закрепления материала лекций достаточно, перелистывая конспект или читая его, мысленно восстановить прослушанный материал.

Для подготовки к практическим занятиям нужно рассмотреть контрольные вопросы, при необходимости обратиться к рекомендуемой учебной литературе, записать непонятные моменты в вопросах для уяснения их на предстоящем занятии. Подготовка к экзамену должна осуществляться на основе лекционного материала, материала практических занятий с обязательным обращением к основным учебникам по курсу. Это исключит ошибки в понимании материала, облегчит его осмысление, прокомментирует материал многочисленными примерами, которые в лекциях, как правило, не приводятся. Если материал понятен, то затрачивать время на консультации, проводимые обычно перед зачетом или экзаменом, совсем необязательно. На консультацию нужно идти лишь с целью уяснения непонятного.

При подготовке теоретических вопросов необходимо знать, какие требования предъявляются к студентам при проверке знаний по изучаемому курсу.

1. Перечень тем практических занятий

1. Изучение видов инструктажей по О.Т.

- 2. Составление акта по форме Н-1
- 3. «Расчет показателей травматизма» Заполнение формы №7.
- 4. Оценка микроклимата помещения

#### 2. Методические рекомендации по выполнению самостоятельной работы

Для того, чтобы текст лекции или учебника легко усваивался, не пропускайте слово, значение которого Вам неизвестно или непонятно, - найдите его в словаре. Не спешите читать дальше, если перестали понимать смысл текста. Существуют различные способы усвоения материала. Самый известный и самый простой - повторение прочитанного текста, заучивание его наизусть. Но это действует на память механически, поверхностно. Заученный таким путем материал легко забывается. Наиболее эффективный способ - прочитанный материал подвергается специальной обработке, а именно: вычерчиваются структурно-логические схемы, которые отражают главную идею вопрос или темы курса. Для памяти обучающихся эти схемы представляют, так называемый, опорный конспект. Для его составления необходимо:

 - прочитать конспект лекций и учебник по каждому вопросу и выписать на отдельном листе в тетради для домашних и семинарских занятий заголовок вопроса и, соответствующие ему основные понятия и категории, встречающиеся в тексте; - еще раз прочитать текст и найти связи между выписанными понятиями и категориями;

- построить структурно-логическую схему.

Если удается найти обобщающие понятия категории, то в результате построения структурно-логической схемы может получиться иерархическая структура (дерево). Если одни понятия вытекают из других, устанавливаются причинноследственные связи и строится логическая цепочка. Если понятия и категории связаны хронологически, строится хронологическая таблица, хронологическая последовательность.

Обработанный таким образом материал запоминается надолго.

3. Как сделать презентацию в PowerPoint

Шаг 1. Концепция презентации

Нельзя забывать, что презентация – это сопровождение доклада или выступления, а ни в коем случае не его замена. Поэтому сначала необходимо разработать концепцию выступления, а затем уже браться за составление презентации. Для этого постарайтесь ответить себе на следующие вопросы:

• Какова цель используемой презентации?

- Каковы особенности слушателей?
- Какова продолжительность презентации и планируемое содержание?

#### Шаг 2. Макет слайдов

Создание презентаций в PowerPoint начинается с традиционного запуска программы. Затем с помощью функции «Создать слайд», расположенной в правом верхнем углу панели навигации, выбирается макет слайда. Выбранный макет можно применить не только для всей презентации, но и подобрать для каждого слайда в отдельности.

Самое первое окно программы Microsoft PowerPoint 2010

Полезный совет:

• Не размещайте на одном слайде сразу несколько блоков зрительной или текстовой информации. Это отвлекает, рассеивает внимание, ухудшает концентрацию.

Шаг 3. Шаблоны презентаций

Для новых презентаций PowerPoint по умолчанию использует шаблон презентации. Чтобы создать новую презентацию на основе шаблона PowerPoint, надо нажать кнопку Office и в открывшемся меню выбрать команду «Создать». В появившемся окне в группе «Шаблоны» выберите команду «Пустые и последние» и дважды щёлкните по кнопке «Новая презентация».

Создание новой презентации в PowerPoint

Шаблоны для PowerPoint можно выбрать и с помощью команды «Установленные шаблоны», где найдёте шаблоны «Классический фотоальбом», «Современный фотоальбом», «Рекламный буклет», «Викторина», «Широкоэкранная презентация».

Шаг 4. Оформление внешнего вида.

Чтобы придать презентации PowerPoint желаемый внешний вид, по вкладке «Дизайн» надо перейти в группу «Темы» и щёлкнуть по нужной теме документа. Чтобы изменить внешний вид слайдов, на вкладке «Слайды» выберите нужные слайды, щёлкните правой кнопкой мыши по теме, которую нужно применить к этим слайдам, и в контекстном меню выберите команду «Применить к выделенным слайдам».

### Выбор темы презентации PowerPoint

Темы для PowerPoint, собранные в программе, универсальны для всех видов презентаций. А с помощью кнопок «Цвета», «Эффекты» и «Стили фона» можно добиться изменения цветового решения выбранной темы.

Темы для презентации Microsoft PowerPoint можно создать и самостоятельно, используя собственные рисунки и фотографии.

Полезный совет:

• Текст должен контрастировать с фоном, иначе слайд будет плохо читаем.

• Не следует делать слайды слишком пёстрыми и разрозненными по цветовому решению. Это вредит формированию неустойчивых зрительных образов.

• Использование на слайдах трёх-четырёх цветов благоприятно влияет на концентрацию внимания и улучшает восприятие.

Шаг 5. Шрифт.

Презентация Microsoft Office PowerPoint позволяет выбирать и изменять тип, размер и цвет шрифта. Работа с текстом презентации строится на тех же принципах, что и работа в Microsoft Office Word.

Выбор шрифта для презентации

Чтобы написать текст, надо поставить курсор в поле «Заголовок слайда» или «Текст слайда», затем на вкладке «Главная» перейти в группу «Шрифт», где выбрать шрифт, его размер и цвет.

Полезный совет:

• При разработке презентации важно учитывать, что материал на слайде можно разделить на главный и дополнительный. Главный необходимо выделить, чтобы при демонстрации слайда он нёс основную смысловую нагрузку: размером текста или объекта, цветом, спецэффектами, порядком появления на экране. Допол-нительный материал предназначен для подчёркивания основной мысли слайда.

• Уделите особое внимание такому моменту, как «читаемость» слайда. Для разных видов объектов рекомендуются разные размеры шрифта. Заголовок слайда лучше писать размером шрифта 22-28, подзаголовок и подписи данных в диаграммах – 20-24, текст, подписи и заголовки осей в диаграммах, информацию в таблицах – 18-22.

• Для выделения заголовка, ключевых слов используйте полужирный или подчёркнутый шрифт. Для оформления второстепенной информации и комментариев – курсив.

• Чтобы повысить эффективность восприятия материала слушателями, помните о «принципе шести»: в строке – шесть слов, в слайде – шесть строк.

• Используйте шрифт одного названия на всех слайдах презентации.

• Для хорошей читаемости презентации с любого расстояния в зале текст лучше набирать понятным шрифтом. Это могут быть шрифты Arial, Bookman Old Style, Calibri, Tahoma, Times New Roman, Verdana.

• Не выносите на слайд излишне много текстового материала. Из-за этого восприятие слушателей перегружается, нарушая концентрацию внимания.

Шаг 6. Добавление иллюстраций.

Для придания презентации PowerPoint наглядности и, если это необходимо, красочности на некоторых слайдах можно

разместить различные схемы, графики, фотографии, рисунки, коллажи. Для этого по вкладке «Вставка» необходимо перейти в группу «Иллюстрации», щёлкнув по выбранной группе иллюстраций. Фотографию или рисунок можно разместить в презентации, используя уже известные команды «Копировать» и «Вставить».

#### Вставка изображения в презентацию

Полезный совет:

• Старайтесь избегать использования слайда «картинка, обтекаемая тек-стом». Иллюстрацию лучше разместить на отдельном слайде, подписав под ней ос-новную информацию. Текст в этом случае лучше воспринимается на слух.

• Вставляемые фотографии или картинки должны быть хорошего качества и достаточно большого размера, иначе при растягивании они теряют резкость, чем могут только испортить эффект от презентации.

#### Шаг 7. Звуковое сопровождение

Презентация Microsoft Office PowerPoint имеет более выигрышный вид, если в ней используется звуковое сопровождение. Как же в PowerPoint вставить музыку? По вкладке «Вставка» перейдите в группу «Клипы мультимедиа» и выберите функцию «Звук». В списке команд, который появится, щёлкните «Звук из файла». В появившемся диалоговом окне укажите папку, из которой будет вставляться музыка, и тип звукового файла. Затем установите способ воспроизведения звука: автоматически или по щелчку. В появившейся вкладке «Работа со звуком» найдите группу «Параметры звука» и установите желаемые команды.

Вставка звука в презентацию

Полезный совет:

• Не переборщите с громкостью звука, иначе речь будет плохо слышна.

• Для музыкального сопровождения презентации лучше выбирать спокойную инструментальную или классическую музыку. Это не будет отвлекать слушателей от содержания презентации, а только добавит эмоциональности.

#### Шаг 8. Добавление анимаций

Презентацию PowerPoint можно значительно разнообразить, используя эффекты анимации, которые можно добавить к любому объекту на слайде. Для этого по вкладке «Анимация» перейдите в группу «Анимация» и откройте область задач «Настройка анимации». Затем щёлкните по тексту или объекту, которому нужно придать анимацию. В области задач «Настройка анимации» нажмите кнопку «Добавить эффект», а затем выполните одно или несколько действий по использованию эффектов. Эффекты появятся в списке «Настройка анимации» в порядке их добавления. В поле «Изменение эффекта» можно установить начало анимации, её направление и скорость.

#### Вставка анимации в PowerPoint

Полезный совет:

• Не следует перенасыщать презентацию спецэффектами. Чрезмерное обилие мигающих, вертящихся и скачущих объектов, посторонних звуков, анимационных картинок отвлекает слушателей и мешает им удерживать внимание на основном содержании выступления.

- Помните, что анимация используется по минимуму и лишь тогда, когда на ней лежит функциональная нагрузка.
- С помощью анимации хорошо выделять ключевые слова, цифры, обо-значать выводы. Будет лучше, если

анимация настроена на выделение цветом, а не на разного рода движения букв на экране.

Шаг 9. Эффекты смены слайдов

Переходы между слайдами делают презентацию PowerPoint более эффектной. Чтобы добавить одинаковые переходы между слайдами презентации, на вкладке «Анимация» щелкните по эскизу слайда и в группе «Переход к следующему слайду» выберите эффект смены слайдов.

#### Выбор эффекта перехода на новый слайд ва PowerPoint

Чтобы установить скорость смены слайдов, в группе «Переход к следующему слайду» раскройте кнопку «Скорость перехода», а затем выберите нужную скорость. В группе «Смена слайда» укажите порядок смены: по щелчку или автоматически.

К смене слайдов можно добавить и звук. Для этого на вкладке «Анимация» в группе «Переход к следующему слайду» раскройте кнопку «Звук перехода» и, чтобы добавить звук из списка, выберите нужный звук. Чтобы добавить звук, которого нет в списке, выберите команду «Другой звук». В открывшемся окне выберите звуковой файл, который нужно добавить, а затем нажмите кнопку ОК.

## Полезный совет:

- Не допускайте частого звукового сопровождения перехода слайдов.
- Смену слайдов презентации PowerPoint более удобно делать по щелчку мыши.
- В тексте выступления сделайте пометки, указывающие на смену слайда в тот или иной момент речи.

• Лучше сделайте два экземпляра выступления с пометками смены слай-дов: один экземпляр – себе, а второй – технику, руководящему показом презентации.

#### Шаг 10. Просмотр презентации

Работа над слайдами завершена. Чтобы просмотреть получившуюся презента-цию, в правом нижнем углу нажмите кнопку «Показ слайдов». Если какой-то слайд требует корректировки, вернуться к слайдам можно, нажав кнопку клавиатуры «Esc». После просмотра откорректированной презентации следует её сохранить. Полезный совет:

• Старайтесь, чтобы презентация своими спецэффектами, яркими картин-ками и фотографиями, излишне красочным оформлением слайдов не затмила выступающего. Помните, что презентация – это не цель, а средство в её достижении.

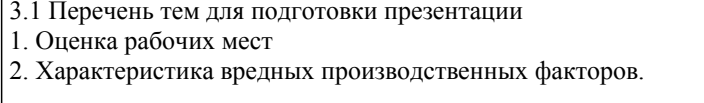

Составитель преподаватель высшей квалификационной категории Министрова С.В.

Председатель ЦК ветеринарии и кинологии Коновалова С.В.